## **A2.1: AKF und LDS nach Codierung**

Wir betrachten das Digitalsignal

$$
s(t) = \sum_{\nu = -\infty}^{+\infty} a_{\nu} \cdot g_s(t - \nu \cdot T),
$$

wobei wir folgende Beschreibungsgrößen verwenden:

- *a<sup>ν</sup>* sind die Amplitudenkoeffizienten,
- *gs* (*t*) gibt den Sendegrundimpuls an,
- *T* ist die Symboldauer (Abstand der Impulse).

Zur Charakterisierung der spektralen Eigenschaften, die

sich aufgrund der Codierung und der Impulsformung ergeben, verwendet man unter anderem

die Autokorrelationsfunktion (AKF)

$$
\varphi_s(\tau) = \sum_{\lambda = -\infty}^{+\infty} 1/T \cdot \varphi_a(\lambda) \cdot \varphi_{gs}^{\bullet}(\tau - \lambda \cdot T),
$$

• das Leistungsdichtespektrum (LDS)

$$
\varPhi_s(f) = 1/T \cdot \varPhi_a(f) \cdot \varPhi_{gs}^\bullet(f).
$$

Hierbei bezeichnet *φ<sup>a</sup>* (*λ*) die diskrete Autokorrelationsfunktion der Amplitudenkoeffizienten, die mit der spektralen Leistungsdichte *Φ<sup>a</sup>* (*f*) über die Fouriertransformation zusammenhängt. Für diese gilt somit:

$$
\Phi_a(f) = \sum_{\lambda = -\infty}^{+\infty} \varphi_a(\lambda) \cdot e^{-j 2\pi f \lambda T}.
$$

Weiterhin sind in obigen Gleichungen die Energie–AKF und das Energiespektrum verwendet:

$$
\varphi_{gs}^{\bullet}(\tau) = \int_{-\infty}^{+\infty} g_s(t) \cdot g_s(t + \tau) dt \quad \circ \longrightarrow \quad \Phi_{gs}^{\bullet}(f) = |G_s(f)|^2
$$

In der vorliegenden Aufgabe soll für die spektrale Leistungsdichte der Amplitudenkoeffizienten folgender Funktionsverlauf angenommen werden (siehe Grafik):

$$
\varPhi_a(f)=1/2-1/2\cdot\cos(4\pi\,f\,T)\,.
$$

Für den Sendegrundimpuls werden folgende Annahmen getroffen:

In der Teilfrage b) sei *g<sup>s</sup>* (*t*) ein NRZ–Rechteckimpuls, so dass eine dreieckförmige Energie–AKF vorliegt, die auf den Bereich |*τ*| ≤ *T* beschränkt ist. Das Maximum ist dabei

$$
\varphi_{gs}^{\bullet}(\tau=0) = s_0^2 \cdot T.
$$

Für die Teilaufgabe c) soll von einer Wurzel–Nyquist–Charakteristik mit Rolloff–Faktor *r* = 0 ausgegangen werden. In diesem Fall gilt:

$$
|G_s(f)|^2 = \begin{cases} s_0^2 \cdot T^2 & \text{für} \quad |f| < 1/(2T) \,, \\ 0 & \text{für} \quad |f| > 1/(2T) \,. \end{cases}
$$

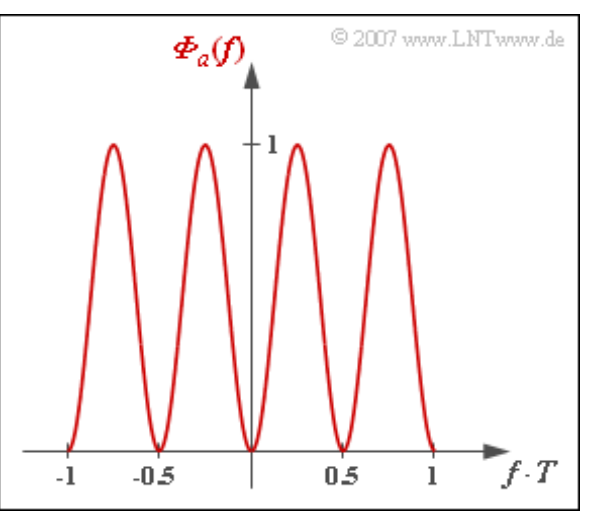

Für numerische Berechnungen ist stets  $s_0^2 = 10$  mW zu verwenden.

**Hinweis:** Die Aufgabe gehört zum **Kapitel 2.1** des vorliegenden Buches. Berücksichtigen Sie, dass die Sendeleistung  $P_S$  gleich der AKF  $\varphi_s(\tau)$  an der Stelle  $\tau = 0$  ist, aber auch als Integral über das LDS  $\Phi_s(f)$ berechnet werden kann.

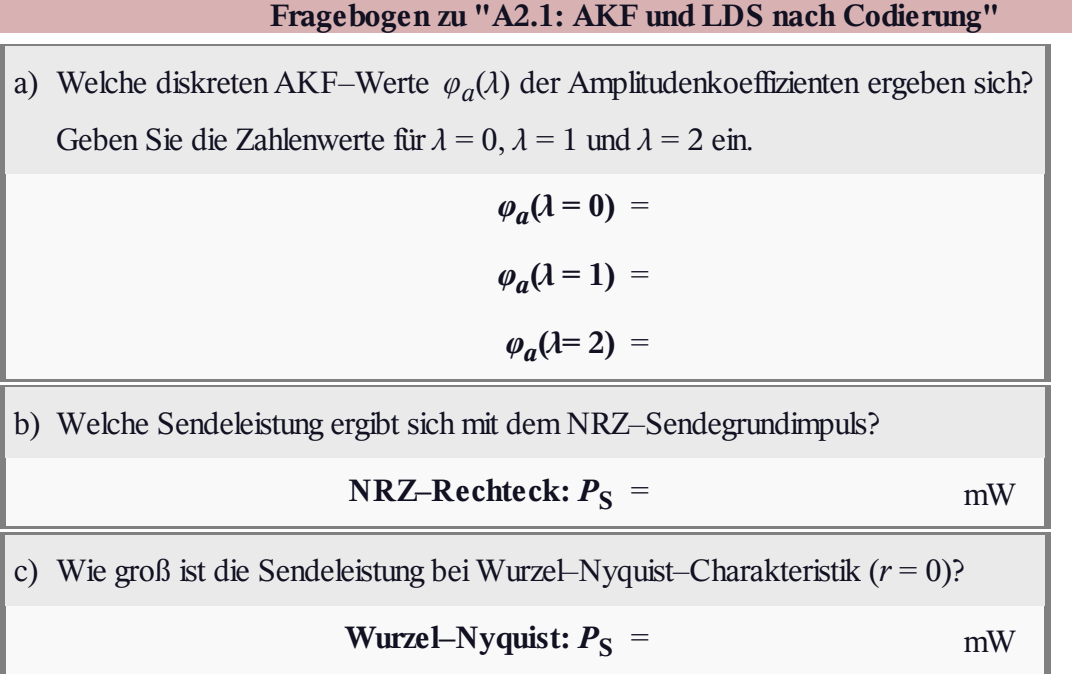

## **Z2.1: Zur äquivalenten Bitrate**

Die obere Darstellung zeigt das Quellensignal *q*(*t*) einer redundanzfreien Binärquelle mit Bitdauer *T<sup>q</sup>* und Bitrate *R<sup>q</sup>* . Die beiden Signalparameter *T<sup>q</sup>* und *R<sup>q</sup>* können der Skizze entnommen werden.

Dieses Binärsignal wird symbolweise codiert und ergibt das unten gezeichnete Codersignal *c*(*t*). Alle möglichen Codesymbole kommen in dem dargestellten Signalausschnitt der Dauer 6 μs vor. Mit der Stufenzahl *M<sup>c</sup>* und der Symboldauer *T<sup>c</sup>* kann man die äquivalente Bitrate – oder den Informationsfluss – des Codersignals angeben:

$$
R_c = \frac{\log_2(M_c)}{T_c}.
$$

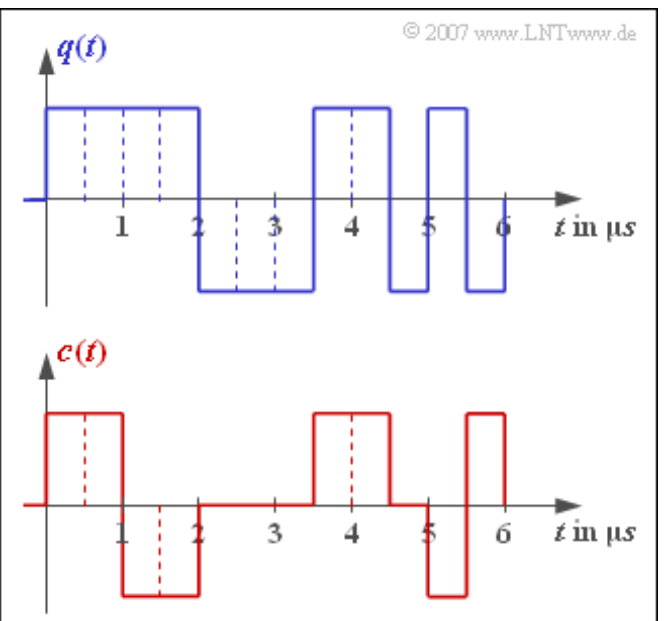

Daraus erhält man die relative Redundanz des Codes, wenn man wie hier davon ausgeht, dass die Quelle selbst redundanzfrei ist:

$$
r_c = \frac{R_c - R_q}{R_c}.
$$

**Hinweis:** Die Aufgabe bezieht sich auf das **Kapitel 2.1** dieses Buches. Bei dem hier betrachteten Übertragungscode handelt es sich um den Bipolarcode zweiter Ordnung, was jedoch für die Lösung dieser Aufgabe nicht von Bedeutung ist.

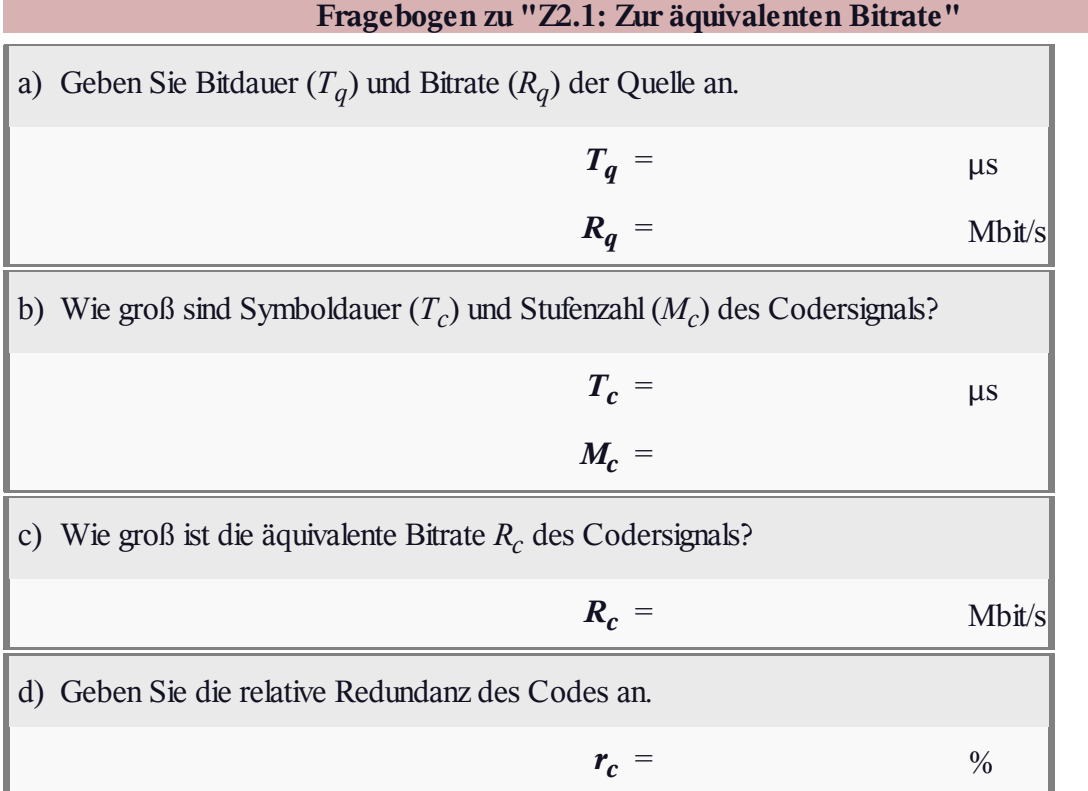

# **A2.2: Binäre bipolare Rechtecke**

Wir gehen von folgendem Signal aus:

$$
s(t) = \sum_{\nu = -\infty}^{+\infty} a_{\nu} \cdot g_s(t - \nu \cdot T).
$$

Der Sendegrundimpuls *g<sup>s</sup>* (*t*) wird in dieser Aufgabe

stets als rechteckförmig angenommen, wobei das NRZ–Format (blaue Signalverläufe in der Grafik) als auch das RZ–Format mit dem Tastverhältnis *T*S /*T* = 0.5 (rote Signalverläufe) zu untersuchen ist.

Die Amplitudenkoeffizienten besitzen die folgenden Eigenschaften:

- Sie sind binär und bipolar:  $a_v \in \{-1, +1\}$ .
- $\langle a_v \rangle$  weist keine statistischen Bindungen auf.
- Die Wahrscheinlichkeiten für die beiden möglichen Werte  $\pm 1$  lauten mit  $0 < p < 1$ :

$$
\Pr(a_{\nu} = +1) = p, \n\Pr(a_{\nu} = -1) = 1 - p.
$$

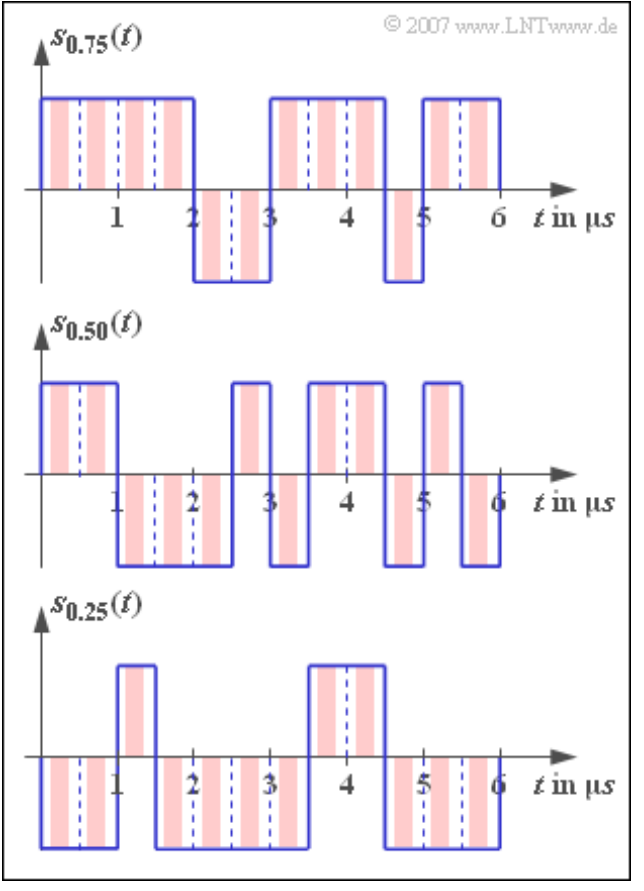

Die drei in der Grafik dargestellten Signalausschnitte gelten für *p* = 0.75, *p* = 0.50 und *p* = 0.25. Im Laufe dieser Aufgabe wird auf folgende Beschreibungsgrößen Bezug genommen:

- $m_a$  = E[ $a_v$ ] gibt den linearen Mittelwert der Amplitudenkoeffizienten an, und  $m_{2a}$  = E[ $a_v^2$ ] ist der quadratische Mittelwert. Damit kann auch die Varianz  $\sigma_a^2 = m_{2a} - m_a^2$  berechnet werden.
- Die diskrete AKF der Amplitudenkoeffizienten ist  $\varphi_a(\lambda) = E[a_\nu \cdot a_{\nu + \lambda}]$ . Es gilt hier:

$$
\varphi_a(\lambda) = \begin{cases} m_2 & \text{für } \lambda = 0, \\ m_1^2 & \text{für } \lambda \neq 0. \end{cases}
$$

Die Energie–AKF des Sendegrundimpulses beträgt:

$$
\varphi_{gs}^{\bullet}(\tau) = \begin{cases} s_0^2 \cdot T_{\rm S} \cdot (1 - |\tau|/T_{\rm S}) & \text{für} & |\tau| \le T_{\rm S} \\ 0 & \text{für} & |\tau| \ge T_{\rm S} \end{cases}
$$

• Damit erhält man für die gesamte AKF des Sendesignals:

$$
\varphi_s(\tau) = \sum_{\lambda = -\infty}^{+\infty} 1/T \cdot \varphi_a(\lambda) \cdot \varphi_{gs}^{\bullet}(\tau - \lambda \cdot T).
$$

Das Leistungsdichtespektrum *Φ<sup>s</sup>* (*f*) ist die Fouriertransformierte der AKF *φ<sup>s</sup>* (*τ*).

Hinweis: Diese Aufgabe bezieht sich auf das Kapitel 2.1 des Buches "Digitalsignalübertragung".

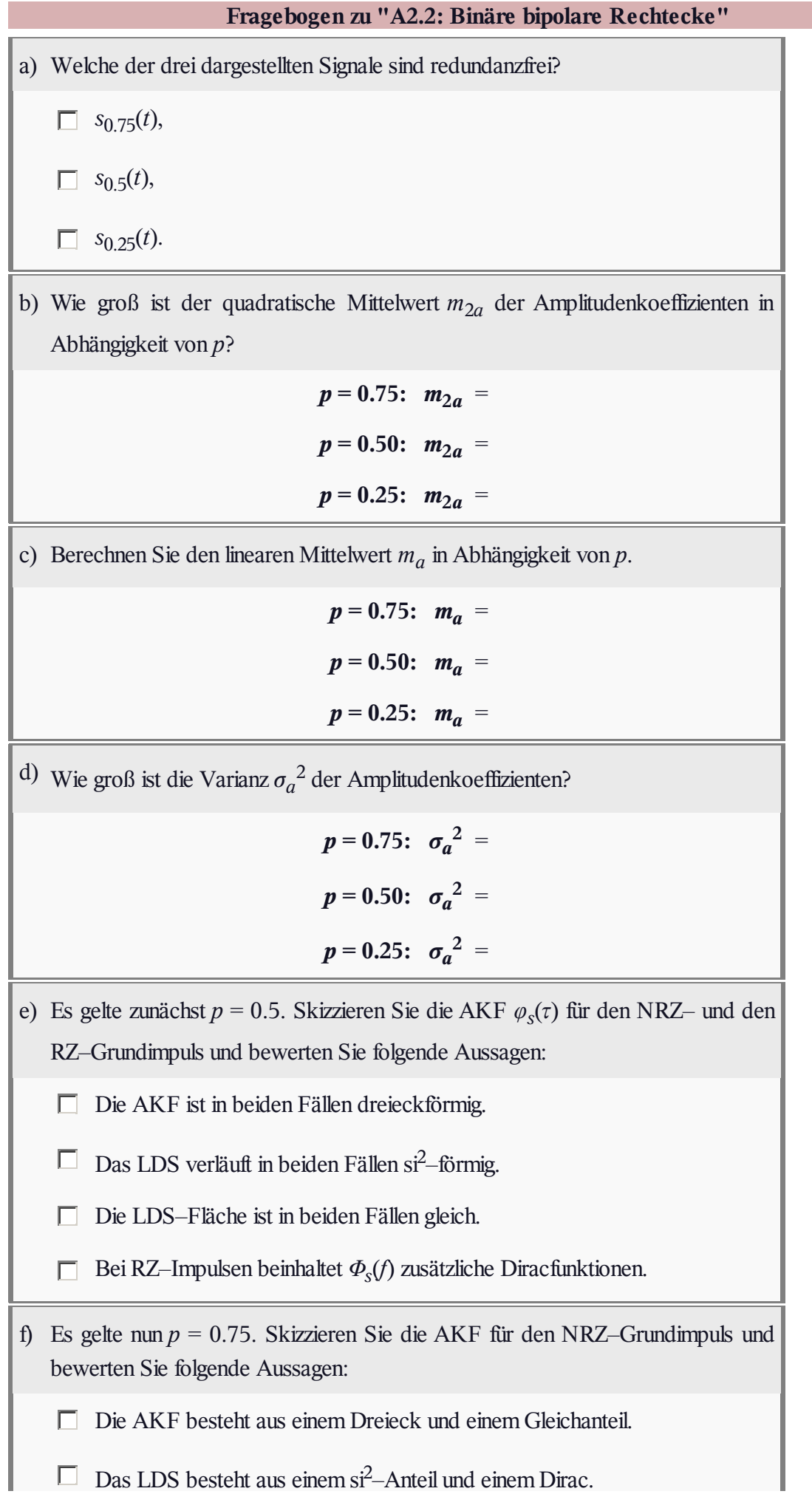

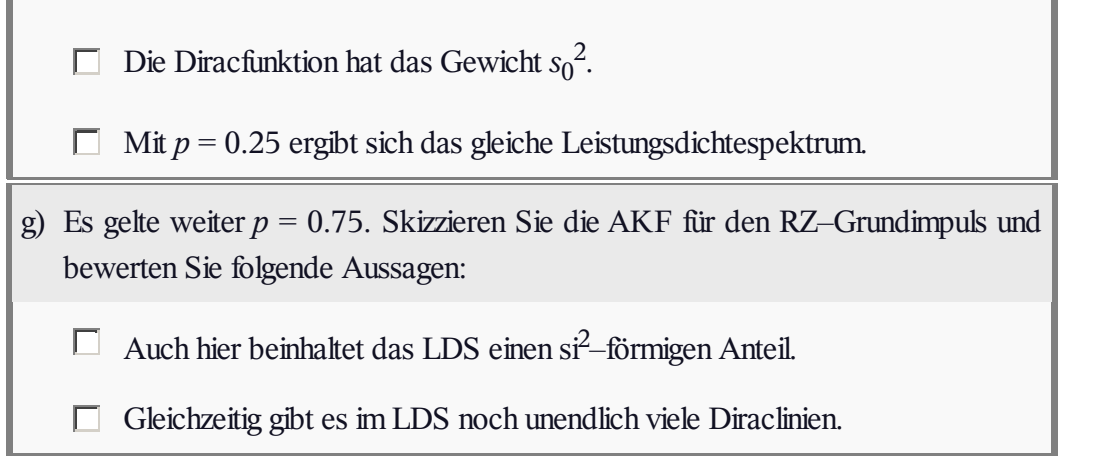

## **A2.3: Binär– und Quaternärsignal**

Es sollen zwei redundanzfreie Übertragungssysteme **B** und **Q** jeweils mit bipolaren Amplitudenkoeffizienten *a<sup>ν</sup>* vergleichend gegenübergestellt werden. Beide Systeme erfüllen die erste Nyquistbedingung. Gemäß der Wurzel–Wurzel–Aufteilung ist das Spektrum *G<sup>d</sup>* (*f*) des Detektionsgrundimpulses formgleich mit der spektralen Leistungsdichte *Φ<sup>s</sup>* (*f*) des Sendesignals.

Bekannt sind folgende Eigenschaften der beiden Systeme:

- Vom binären System **B** ist die spektrale Leistungsdichte *Φs* (*f*) am Sender bekannt und in der Grafik zusammen mit den Beschreibungsparametern dargestellt.
- Das System **Q** benutzt ein NRZ–Rechtecksignal mit den vier möglichen Amplitudenwerten  $\pm s_0$  und  $\pm s_0/3$ , die alle mit gleicher Wahrscheinlichkeit auftreten.

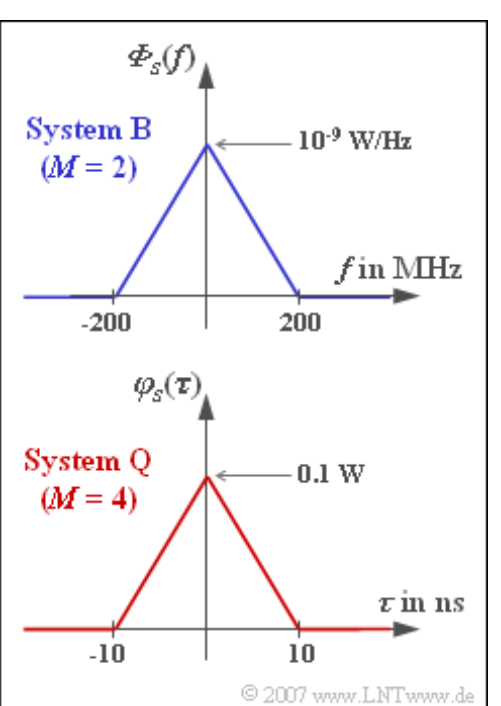

- *s*0 <sup>2</sup> hat die Einheit einer Leistung und gibt die maximale Momentanleistung an, die nur dann auftritt, wenn eines der beiden "äußeren Symbole" gesendet wird.
- Die Beschreibungsparameter von System **Q** können der dreieckförmigen AKF in nebenstehender Grafik entnommen werden.

**Hinweis:** Die Aufgabe bezieht sich auf **Kapitel 2.1** und **Kapitel 2.2** dieses Buches. Berücksichtigen Sie bei der Lösung, dass bei einem stochastischen Signal die Autokorrelationsfunktion (AKF) und das Leistungsdichtespektrum (LDS) stets über die Fouriertransformation zusammenhängen.

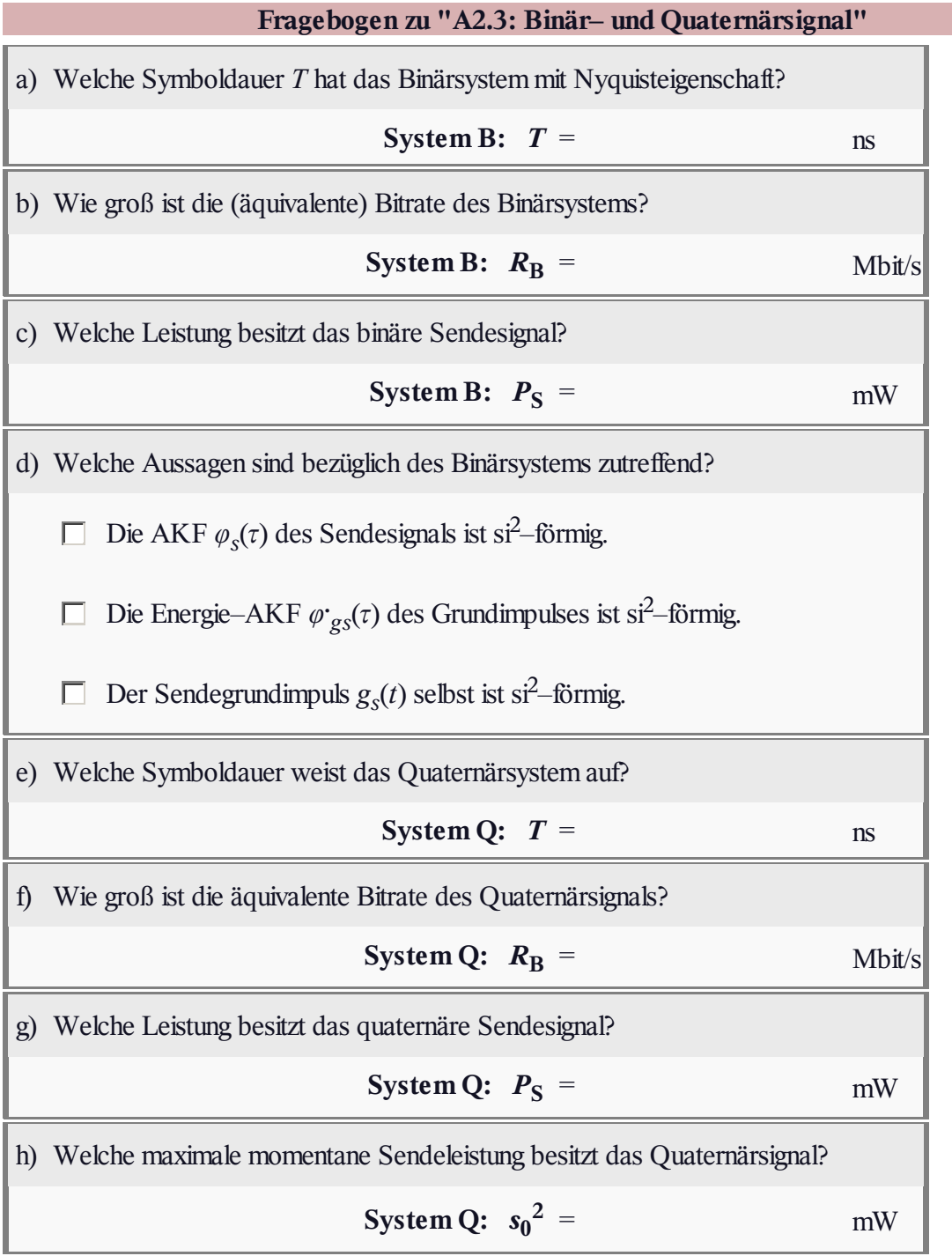

## **A2.4: Dual- & Graycodierung**

Die beiden dargestellten Signale  $s_1(t)$  und  $s_2(t)$ sind zwei unterschiedliche Realisierungen eines redundanzfreien quaternären Sendesignals, die beide vom blau gezeichneten Quellensignal *q*(*t*) abgeleitet wurden. Bei einem der Sendesignale wurde der sog. **Dualcode** mit der Zuordnung

> LL  $\Leftrightarrow -s_0$ , LH  $\Leftrightarrow -s_0/3$ ,  $HL \Leftrightarrow +s_0/3$ ,  $HH \Leftrightarrow +s_0$

verwendet, beim anderen eine bestimmte Form eines **Graycodes**. Dieser zeichnet sich dadurch aus, dass sich die Binärdarstellung benachbarter Amplitudenwerte immer nur in einem einzigen Bit unterscheiden.

Bei der Lösung der Aufgabe soll von folgenden Voraussetzungen ausgegangen werden:

Die Amplitudenstufen liegen bei ±3V und ±1V. Die Entscheiderschwellen liegen in der Mitte zwischen zwei benachbarten Amplitudenwerten, also bei –2V, 0V und +2V.

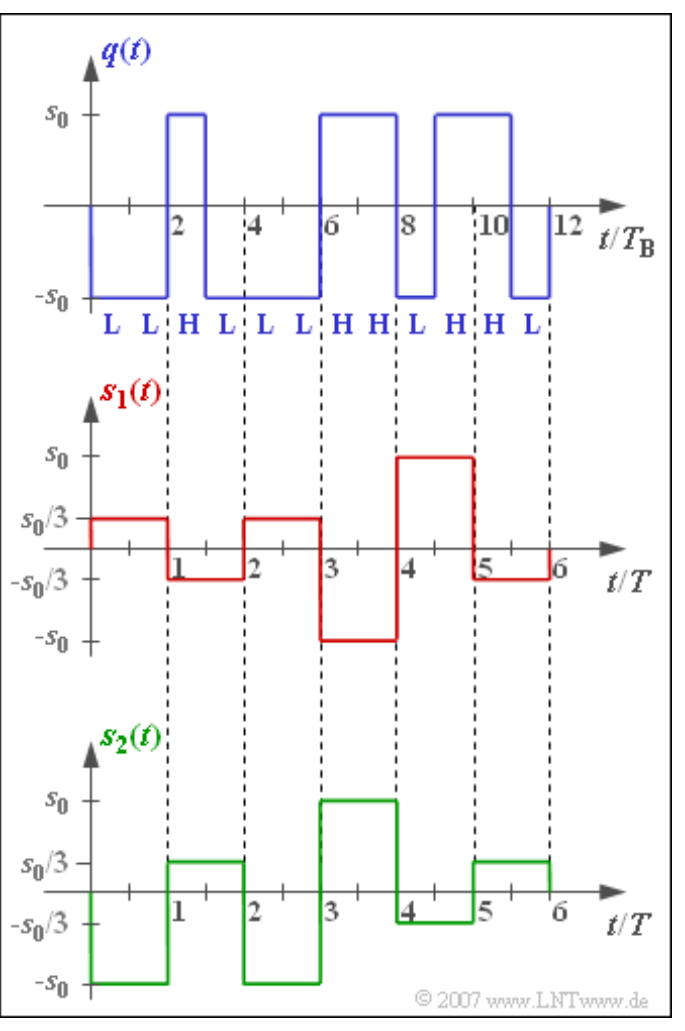

- Der Rauscheffektivwert ist *σ<sup>d</sup>* . Dieser ist so zu wählen, dass die Verfälschungswahrscheinlichkeit vom äußeren Symbol(+*s*<sup>0</sup> ) zum nächstgelegenen Symbol(+*s*<sup>0</sup> /3) genau *p* = 1% beträgt.
- Verfälschungen zu nicht benachbarten Symbolen können ausgeschlossen werden; bei Gaußschen Störungen ist diese Vereinfachung in der Praxis stets erlaubt.
- Man unterscheidet grundsätzlich zwischen der **Symbolfehlerwahrscheinlichkeit**  $p_S$  (bezogen auf das Quaternärsignal) und der Bitfehlerwahrscheinlichkeit  $p_B$  (bezogen auf das Quellensignal).

**Hinweis:** Die Aufgabe gehört zum Themengebiet von **Kapitel 2.2.** Zur numerischen Auswertung der Q–Funktion können Sie das folgende Interaktionsmodul benutzen:

### **Komplementäre Gaußsche Fehlerfunktionen**

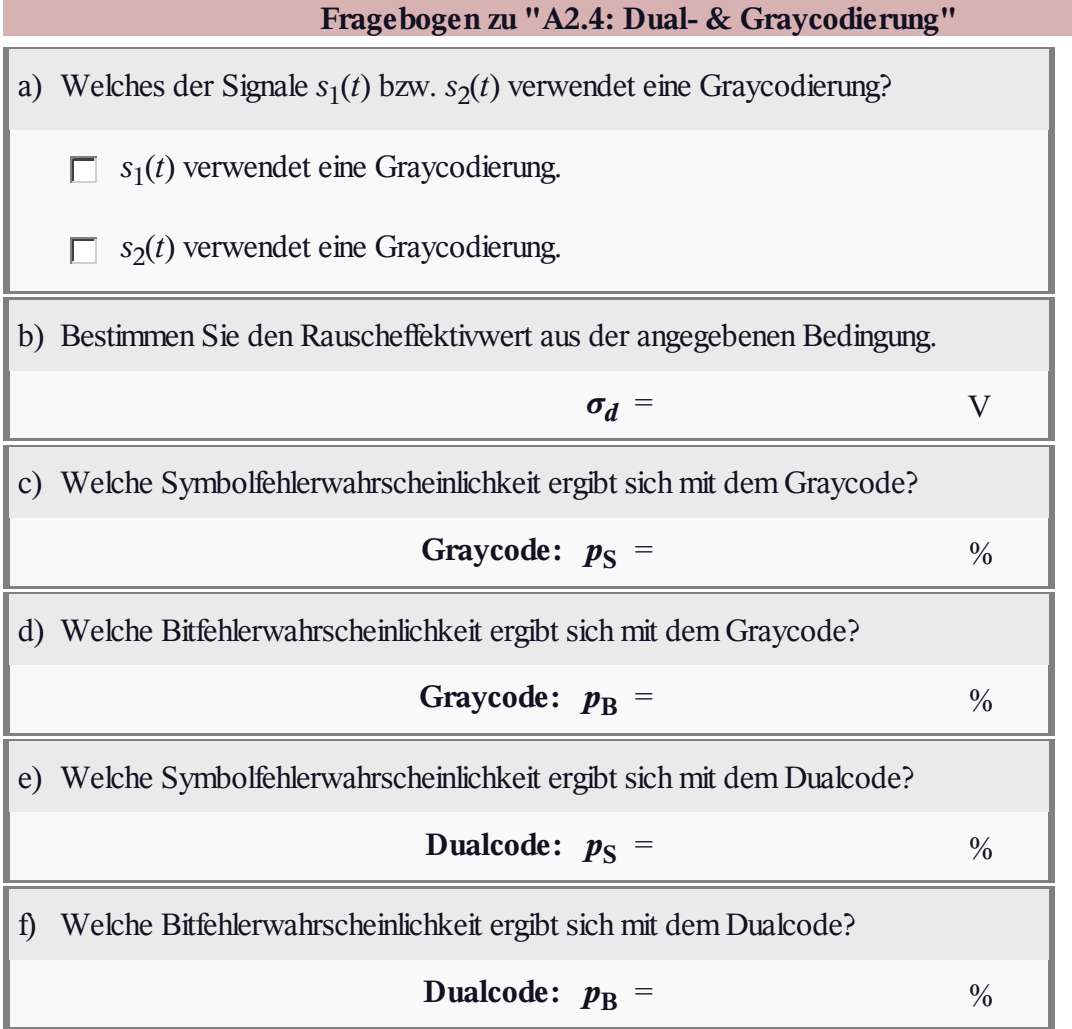

# *Z2.4:* $p_S$  **und**  $p_B$  **bei einem Oktalsystem**

Es wird ein Digitalsystem mit *M* = 8 Amplitudenstufen (Oktalsystem) betrachtet, dessen *M* – 1 = 7 Entscheiderschwellen genau bei den jeweiligen Intervallmitten liegen. Ein jeder der gleichwahrscheinlichen Amplitudenkoeffizienten  $a_{\mu}$  ( $1 \leq \mu \leq 8$ ) kann nur in die unmittelbaren Nachbarkoeffizienten  $a_{\mu-1}$  bzw.  $a_{\mu+1}$  verfälscht werden und zwar in beiden Richtungen mit der gleichen Wahrscheinlichkeit *p* = 0.01. Hierzu einige Beispiele:

- $a_5$  geht mit  $p = 0.01$  in den Koeffizienten  $a_4$  über und mit der gleichen Wahrscheinlichkeit in den Koeffizienten a<sub>6</sub>.
- *a*<sup>8</sup> wird mit der Wahrscheinlichkeit *p* in den Koeffizienten *a*<sup>7</sup> verfälscht; in anderer Richtung ist keine Verfälschung möglich.

Die Zuordnung von jeweils drei binären Quellensymbolen in einen oktalen Amplitudenkoeffizienten geschieht alternativ entsprechend

- der zweiten Spalte in der angegebenen Tabelle, die "zufällig" ohne Strategie generiert wurde,
- der Graycodierung, die in Spalte 3 nur unvollständig angegeben und noch zu ergänzen ist.

Angegeben ist der Graycode für *M* = 4. Bei *M* = 8 sind die beiden letzten Binärzeichen an der gestrichelt eingezeichneten Linie zu spiegeln. Für die ersten vier Amplitudenkoeffizienten ist an der ersten Stelle ein **L** zu ergänzen, für *a*<sup>5</sup> , ..., *a*<sup>8</sup> das Binärsymbol **H**.

Für die beiden Zuordnungen "Zufall" und "Gray" sollen berechnet werden:

- die Symbolfehlerwahrscheinlichkeit  $p_S$ , die in beiden Fällen gleich ist; diese Größe gibt die mittlere Verfälschungswahrscheinlichkeit eines Amplitudenkoeffizienten *a<sup>μ</sup>* an,
- die **Bitfehlerwahrscheinlichkeit**  $p_B$  bezogen auf die (decodierten) Binärsymbole.

**Hinweis:** Die Aufgabe gehört zum Themenbereich von **Kapitel 2.2.**

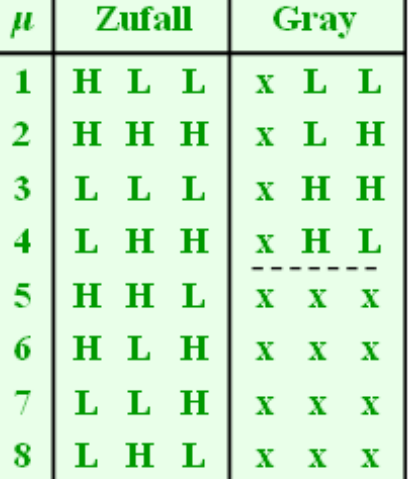

C 2007 www.LNTwww.de

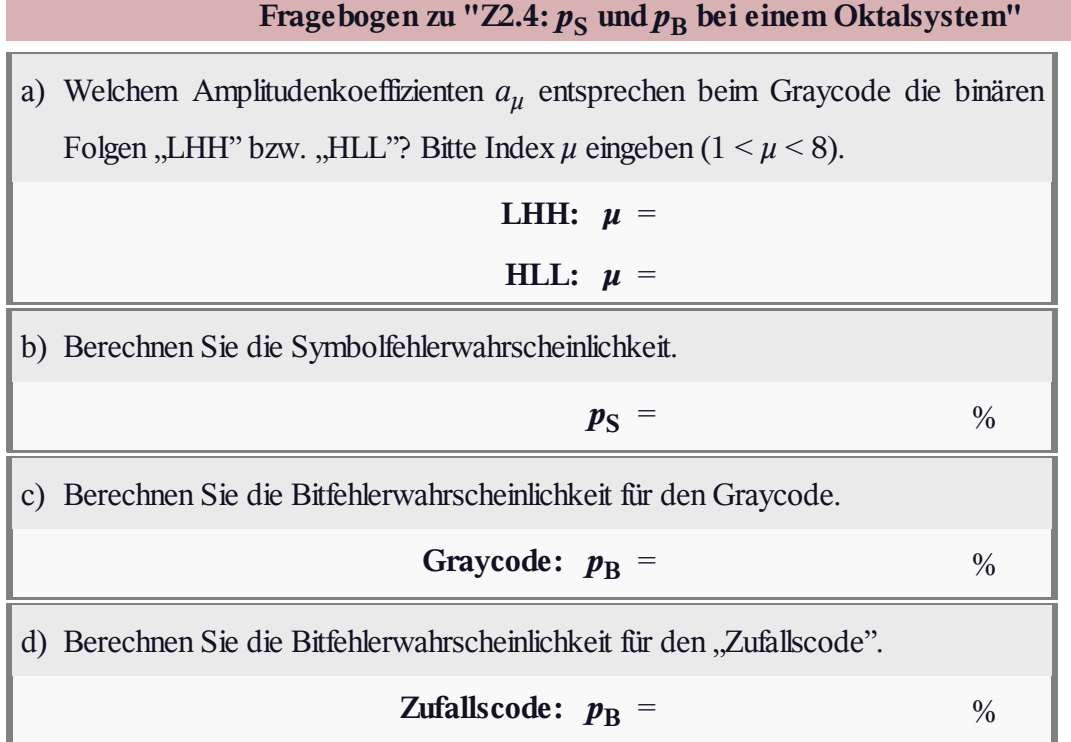

### **A2.5: Ternäre Signalübertragung**

Betrachtet wird ein ternäres Übertragungssystem (*M* = 3) mit den möglichen Amplitudenwerten –*s*<sup>0</sup> , 0 und +*s*<sup>0</sup> . Bei der Übertragung addiert sich dem Signal ein additives Gaußsches Rauschen mit dem Effektivwert *σ<sup>d</sup>* . Die Rückgewinnung des dreistufigen Digitalsignals beim Empfänger geschieht mit Hilfe von zwei Entscheiderschwellen bei *E*– bzw. *E*<sup>+</sup> .

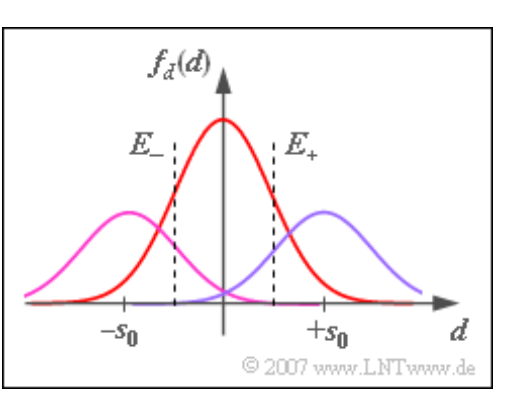

Zunächst werden die Auftrittswahrscheinlichkeiten von den drei Eingangssymbolen als gleichwahrscheinlich angenommen:

$$
p_{-} = Pr(-s_0) = 1/3
$$
,  $p_0 = Pr(0) = 1/3$ ,  $p_{+} = Pr(+s_0) = 1/3$ .

Die Entscheiderschwellen liegen vorerst mittig bei  $E_{-} = -s_0/2$  und  $E_{+} = +s_0/2$ .

Ab der Teilaufgabe c) gelten für die Symbolwahrscheinlichkeiten  $p_{-} = p_{+} = 1/4$  und  $p_0 = 1/2$ , wie in der Grafik dargestellt. Für diese Konstellation soll durch Variation der Entscheiderschwellen *E*– und *E*<sup>+</sup> die Symbolfehlerwahrscheinlichkeit  $p_S$  minimiert werden.

**Hinweis:** Die Aufgabe bezieht sich auf das **Kapitel 2.2.** Für die Symbolfehlerwahrscheinlichkeit  $p_S$ eines *M*–stufigen Nachrichtenübertragungssystems mit gleichwahrscheinlichen Eingangssymbolen und Schwellenwerten genau in der Mitte zwischen zwei benachbarten Amplitudenstufen gilt:

$$
p_{\rm S} = \frac{2 \cdot (M-1)}{M} \cdot {\rm Q} \left( \frac{s_0}{(M-1) \cdot \sigma_d} \right) \, .
$$

Die Fehlerwahrscheinlichkeitswerte gemäß der Q– bzw. der erfc–Funktion können Sie mit folgendem Interaktionsmodul numerisch ermitteln:

### **Komplementäre Gaußsche Fehlerfunktionen**

Verwenden Sie zur Überprüfung der Ergebnisse das Berechnungsmodul

### **Symbolfehlerwahrscheinlichkeit von Digitalsystemen**

# **Fragebogen zu "A2.5: Ternäre Signalübertragung"** a) Welche Symbolfehlerwahrscheinlichkeit ergibt sich mit dem (normierten) Rauscheffektivwert *σ<sup>d</sup>* /*s*<sup>0</sup> = 0.25 bei gleichwahrscheinlichen Symbolen?  $p_0 = 1/3$ ,  $\sigma_d = 0.25$  **:**  $p_S =$  % b) Wie ändert sich die Symbolfehlerwahrscheinlichkeit mit  $\sigma_d/s_0 = 0.5$ ?  $p_0 = 1/3, \sigma_d = 0.5$  **:**  $p_S =$  % c) Welcher Wert ergibt sich mit  $p_{-} = p_{+} = 0.25$  und  $p_{0} = 0.5$ ?  $p_0 = 1/2$ ,  $\sigma_d = 0.5$  **:**  $p_S =$  % d) Bestimmen Sie die optimalen Schwellen  $E_+$  und  $E_- = -E_+$  für  $p_0 = 1/2$ .  $p_0 = 1/2$ ,  $\sigma_d = 0.5$  **:**  $E_{+,\text{opt}} =$ e) Welche Fehlerwahrscheinlichkeit ergibt sich bei optimalen Schwellen? **optimale Schwellen:**  $p_S = %$ f) Wie lauten die optimalen Schwellenwerte für  $p_0 = 0.2$  und  $p_0 = p_+ = 0.4$ ?  $p_0 = 0.2$ ,  $\sigma_d = 0.5$  **:**  $E_{+, opt} =$ g) Welche Symbolfehlerwahrscheinlichkeit ergibt sich nun? Interpretation. **optimale Schwellen:**  $p_S$  =  $\%$

## **A2.6: Modifizierter MS43-Code**

Bei der ISDN–Datenübertragung wird in Deutschland und Belgien auf der so genannten U<sub>KO</sub>-Schnittstelle, die den Übertragungsweg zwischen Vermittlungsstelle und Wohnung beschreibt, der MMS43–Code (*Modified Monitored Sum 4B3T*) eingesetzt. Hierbei handelt es sich um einen 4B3T–Code mit vier Codetabellen, die gemäß der laufenden digitalen Summe (nach *l*–Blöcken)

$$
\varSigma_l = \sum_{\nu=1}^{3\cdot l} a_\nu
$$

zur Codierung herangezogen werden. Zur Initialisierung wird  $\Sigma_0 = 0$  verwendet.

Die Farbgebungen in der Grafik bedeuten:

- Ändert sich die laufende digitale Summe nicht  $(\Sigma_{l+1} = \Sigma_l)$ , so ist ein Feld grau hinterlegt.
- Eine Zunahme ( $\Sigma_{l+1} > \Sigma_l$ ) ist rot hinterlegt, eine Abnahme  $(\Sigma_{l+1} < \Sigma_l)$  blau.

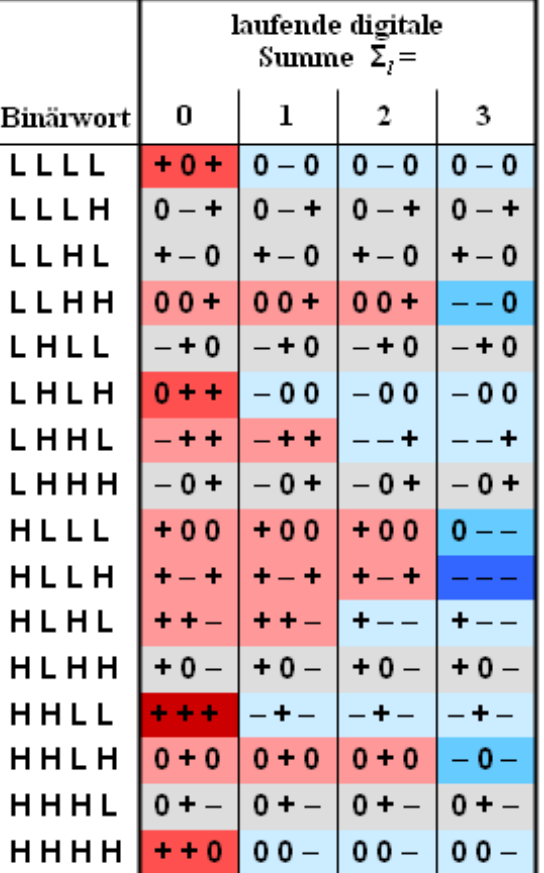

© 2007 www.LNTwww.de

Je intensiver die Farbgebung, um so größer ist die Änderung.

**Hinweis:** Diese Aufgabe bezieht sich auf das **Kapitel 2.3.** Die Binärsymbole werden in diesem Lerntutorial mit L ("Low") und H ("High") bezeichnet. Häufig findet man in der Literatur auch die Binärsymbole **L** und **0** (statt **H**). Manchmal entspricht aber auch **L** unserem **H** und **0** dem **L**.

Damit eine solche Verwirrung vermieden wird und die "0" nicht in beiden Alphabeten (binär und ternär) – dazu noch mit unterschiedlicher Bedeutung – auftritt, wurde in *LNTwww* die zugegebenerweise etwas gewöhnungsbedürftige Nomenklatur verwendet. Wir sind uns durchaus bewusst, dass auch unsere Nomenklatur manche Leser verwirren wird.

Sie können die Ergebnisse mit dem Interaktionsmodul **Prinzip der 4B3T–Codierung** überprüfen.

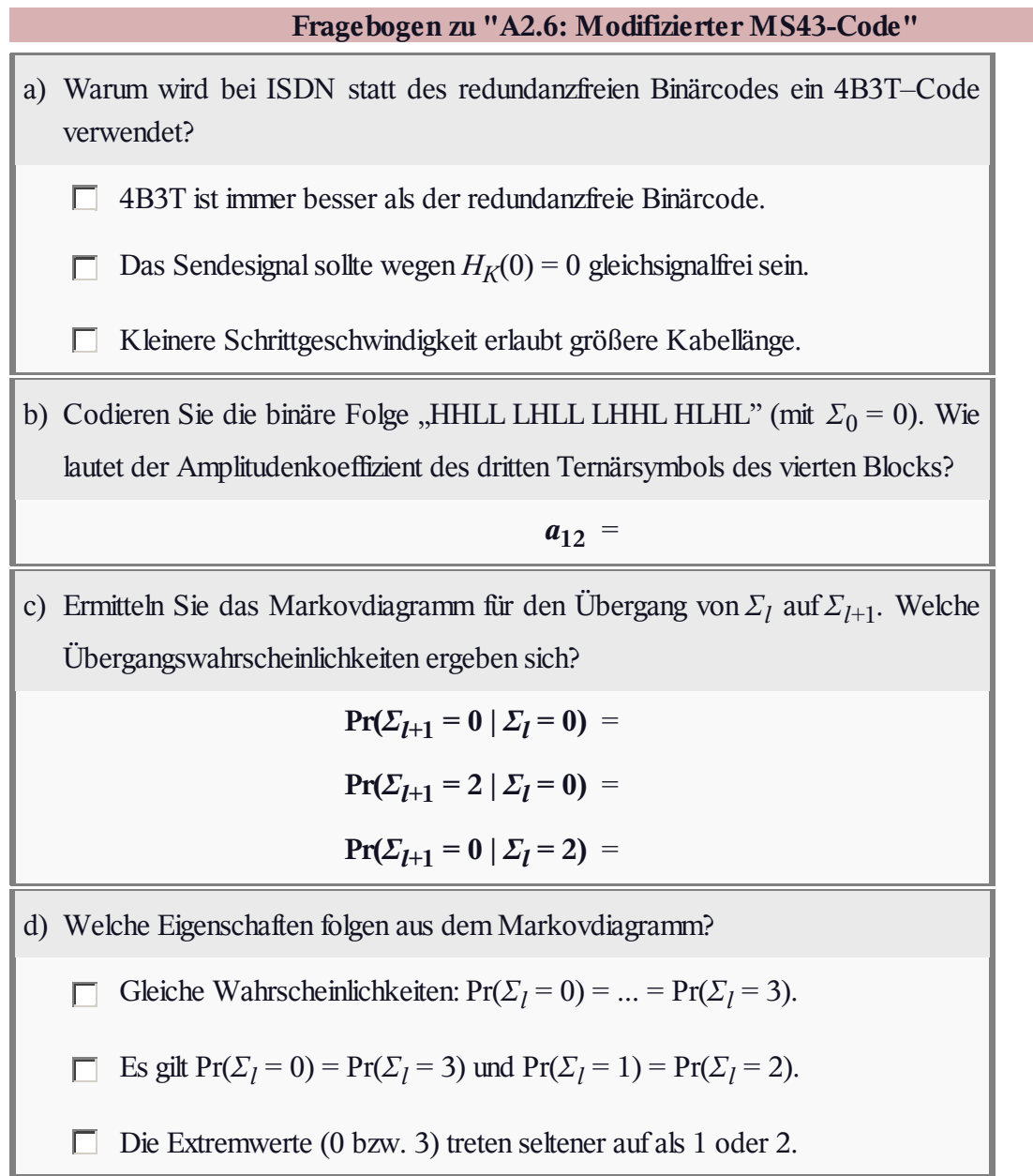

# **Z2.6: 4B3T-Code nach Jessop und Waters**

Die Grafik zeigt die zwei Codetabellen für den 4B3T–Code nach Jessop und Waters. Je nach dem aktuellen Wert der laufenden digitalen Summe

$$
\varSigma_l = \sum_{\nu=1}^{3\cdot l} a_\nu
$$

gibt es für jedes binäre Eingangstupel "LLLL" ... "HHHH" zwei unterschiedliche ternäre Codefolgen. In der Tabelle stehen "+" und  $\mu$ <sup>3</sup> für die Amplitudenkoeffizienten  $a_v = +1$  bzw.  $a_v = -1$ . Die Laufvariable *l* kennzeichnet die einzelnen Blöcke.

In der Aufgabe wird von den folgenden sechs Eingangsblöcken ausgegangen:**LLHL HLLH LHHH HLLH HLHH HHLH**.

Die laufende digitale Summe ist mit  $\Sigma_0 = 0$  (Teilaufgaben bis einschließlich d) bzw. *Σ*<sup>0</sup> = 5 (Teilaufgabe e) initialisiert.

**Hinweis:** Die Aufgabe bezieht sich auf das **Kapitel 2.3.** Die Binärsymbole werden in diesem Lerntutorial mit L ("Low") und **H** ("High") bezeichnet. Häufig findet man in der Literatur auch die Binärsymbole **L** und **0** (statt **H**). Manchmal entspricht aber auch **L** unserem **H** und **0** unserem **L**.

Damit eine solche Verwirrung vermieden wird und die "0" nicht in beiden Alphabeten (binär und ternär) – dazu noch mit unterschiedlicher Bedeutung – auftritt, wurde in *LNTwww* die zugegebenerweise etwas gewöhnungsbedürftige Nomenklatur verwendet. Wir sind uns durchaus bewusst, dass auch unsere Nomenklatur manche Leser verwirren wird.

Sie können die Ergebnisse mit dem Interaktionsmodul **Prinzip der 4B3T–Codierung** überprüfen.

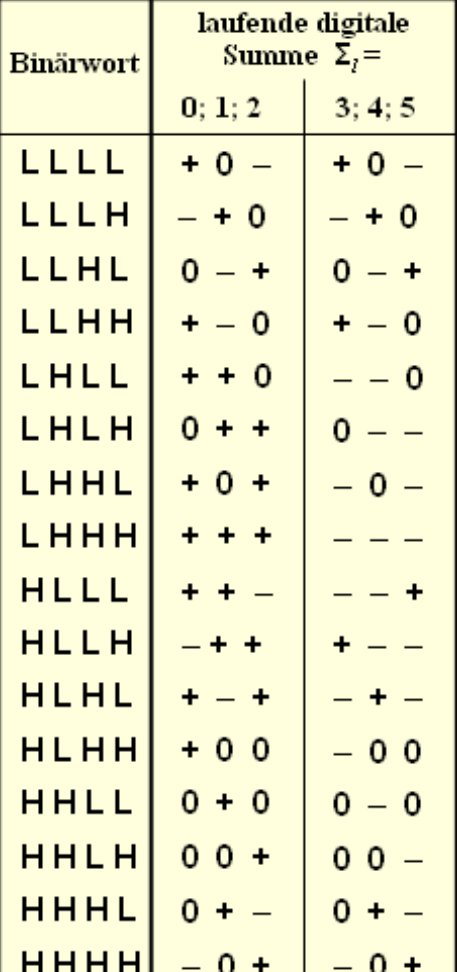

© 2007 www.LNTwww.de

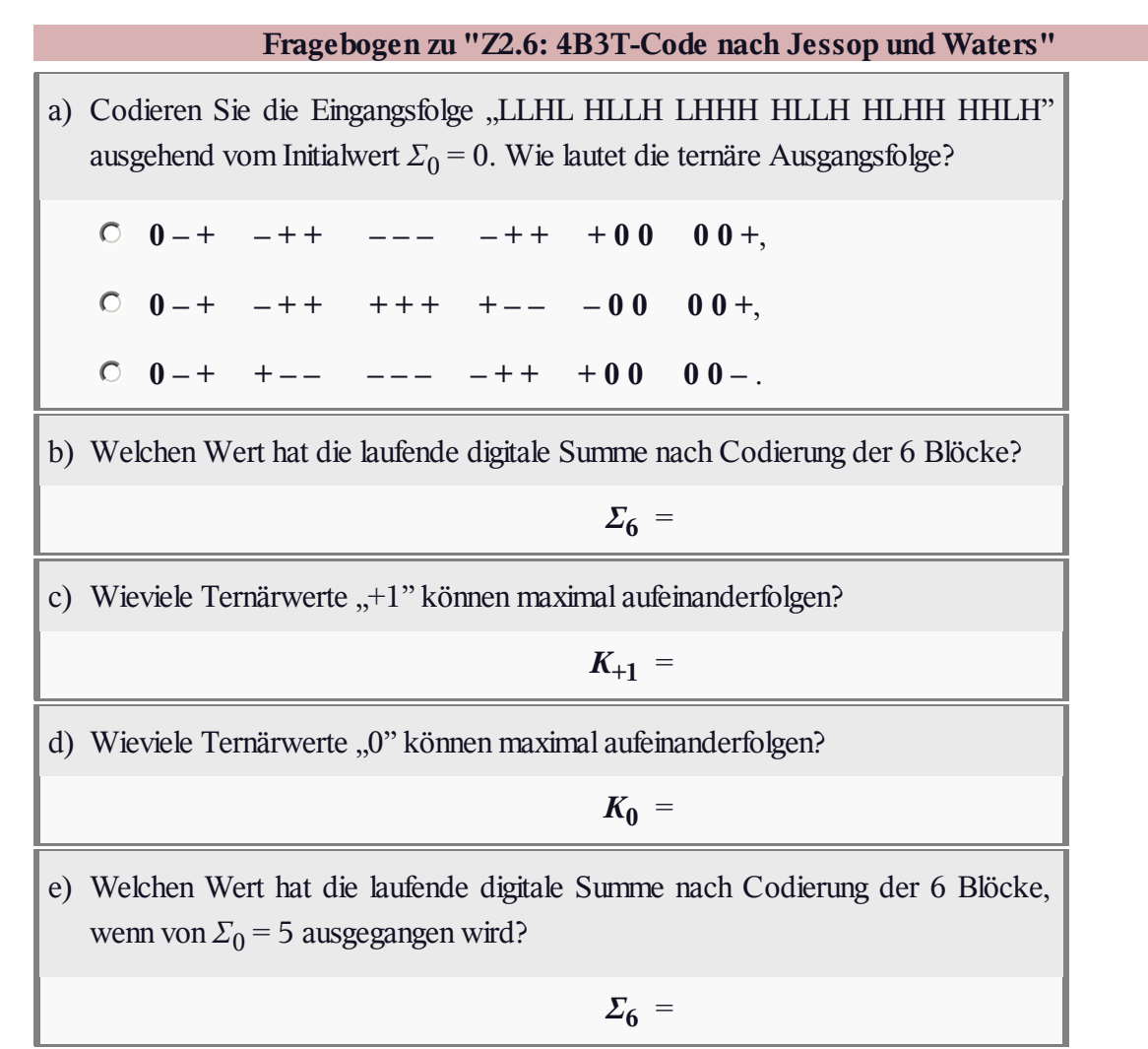

## **A2.7: AMI-Code**

Die Grafik zeigt das Blockschaltbild zur AMI–Codierung, wobei von den binären bipolaren Amplitudenkoeffizienten *q<sup>ν</sup>* ∈ {–1, +1} am Eingang ausgegangen wird. Diese Umcodierung erfolgt zweistufig:

- Im ersten Teil des Blockschaltbildes wird bei jedem Taktschritt ein binär–vorcodiertes Symbol *b<sup>ν</sup>* aus der Modulo–2–Addition von  $q_v$  und  $b_{v-1}$  erzeugt. Es gilt  $b_v \in \{-1, +1\}$ .
- Danach wird durch eine herkömmliche Subtraktion der aktuelle Amplitudenkoeffizient des ternären Sendesignals *s*(*t*) bestimmt. Dabei gilt:

$$
a_{\nu}=1/2\cdot[b_{\nu}-b_{\nu-1}].
$$

Aufgrund der AMI–Codierung wird sichergestellt, dass keine langen "+1"- bzw. "-1"-Sequenzen entstehen. Um auch lange Nullfolgen zu vermeiden, wurden auch modifizierte AMI–Codes entwickelt:

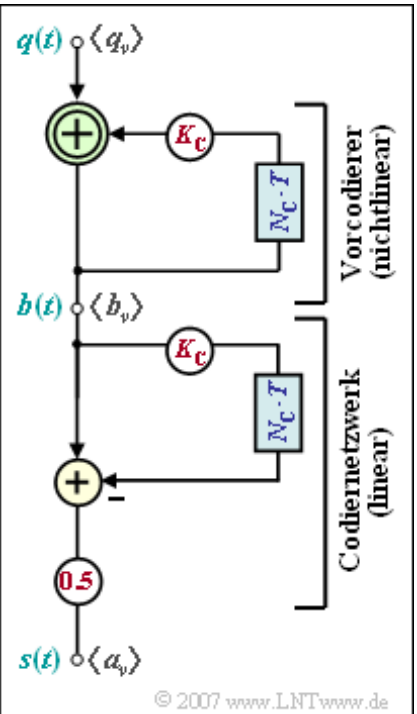

- Beim HDB3–Code werden je vier aufeinanderfolgende Nullen durch eine gezielte Verletzung der AMI–Codierregel markiert.
- Beim B6ZS–Code werden sechs aufeinanderfolgende Nullen durch eine gezielte Verletzung der AMI–Codierregel markiert.

Das Leistungsdichtespektrum *Φ<sup>a</sup>* (*f*) der Amplitudenkoeffizienten soll aus den diskreten AKF–Werten *φa* (*λ*) = E[*a<sup>ν</sup>* · *aν*+*<sup>λ</sup>* ] ermittelt werden. Die Fouriertransformation lautet in dieser diskreten Darstellung:

$$
\Phi_a(f) = \sum_{\lambda = -\infty}^{+\infty} \varphi_a(\lambda) \cdot e^{-j2\pi f\lambda T}
$$

**Hinweis:** Die Aufgabe bezieht sich auf das **Kapitel 2.4.** Sie können Ihre Ergebnisse mit folgendem Interaktionsmodul überprüfen:

### **Signale, AKF und LDS der Pseutoternärcodes**

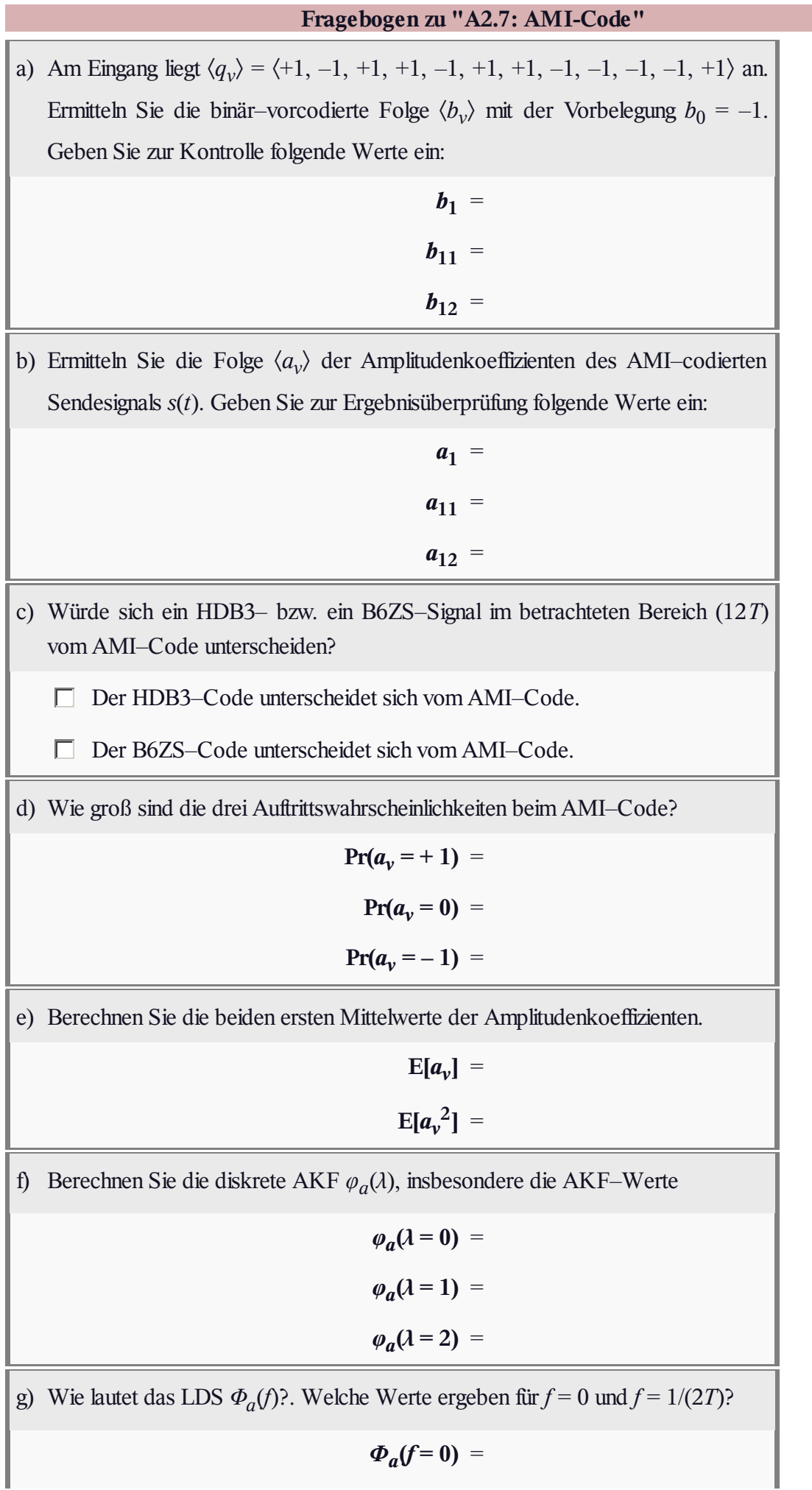

## *Φ<sup>a</sup>* **(***f* **= 1/(2***T***))** =

© 2007 www.LNTwww.de

### **Z2.7: Pseudoternärcodes – LDS**

In der Grafik sehen Sie die Leistungsdichtespektren von drei verschiedenen Pseudoternärcodes, die sich aus der allgemeinen Beschreibung gemäß **Aufgabe A2.7** durch unterschiedliche Werte der Parameter  $N_{\rm C}$  und  $K_{\rm C}$  ergeben. In verschiedenen Farben sind die Leistungsdichtespektren

$$
\Phi_s(f) = \frac{s_0^2 \cdot T}{2} \cdot \text{si}^2(\pi fT) \cdot \left[1 - K_{\text{C}} \cdot \cos(2\pi f N_{\text{C}} T)\right]
$$

ı  $\overline{2}$  $-2$ - 1  $f \cdot T$ 

 $\varPhi_s(f)$ 

für folgende Varianten dargestellt:

- AMI–Code ( $N_C = 1, K_C = +1$ ),
- $\bullet$  Duobinärcode ( $N_C = 1, K_C = -1$ ),
- $\bullet$  Bipolarcode zweiter Ordnung ( $N_C = 2$ ,  $K_C = +1$ ).

Bei obiger LDS–Gleichung ist die Verwendung von rechteckförmigen NRZ–Sendegrundimpulsen vorausgesetzt. Alle hier betrachteten Pseudoternärcodes besitzen dieselbe Wahrscheinlichkeitsverteilung:

$$
Pr[s(t) = 0] = 1/2, Pr[s(t) = +s_0] = Pr[s(t) = -s_0] = 1/4.
$$

**Hinweis:** Die Aufgabe gehört zum **Kapitel 2.4.**

Sie können Ihre Ergebnisse mit folgendem Interaktionsmodul überprüfen:

**Signale, AKF und LDS der Pseutoternärcodes**

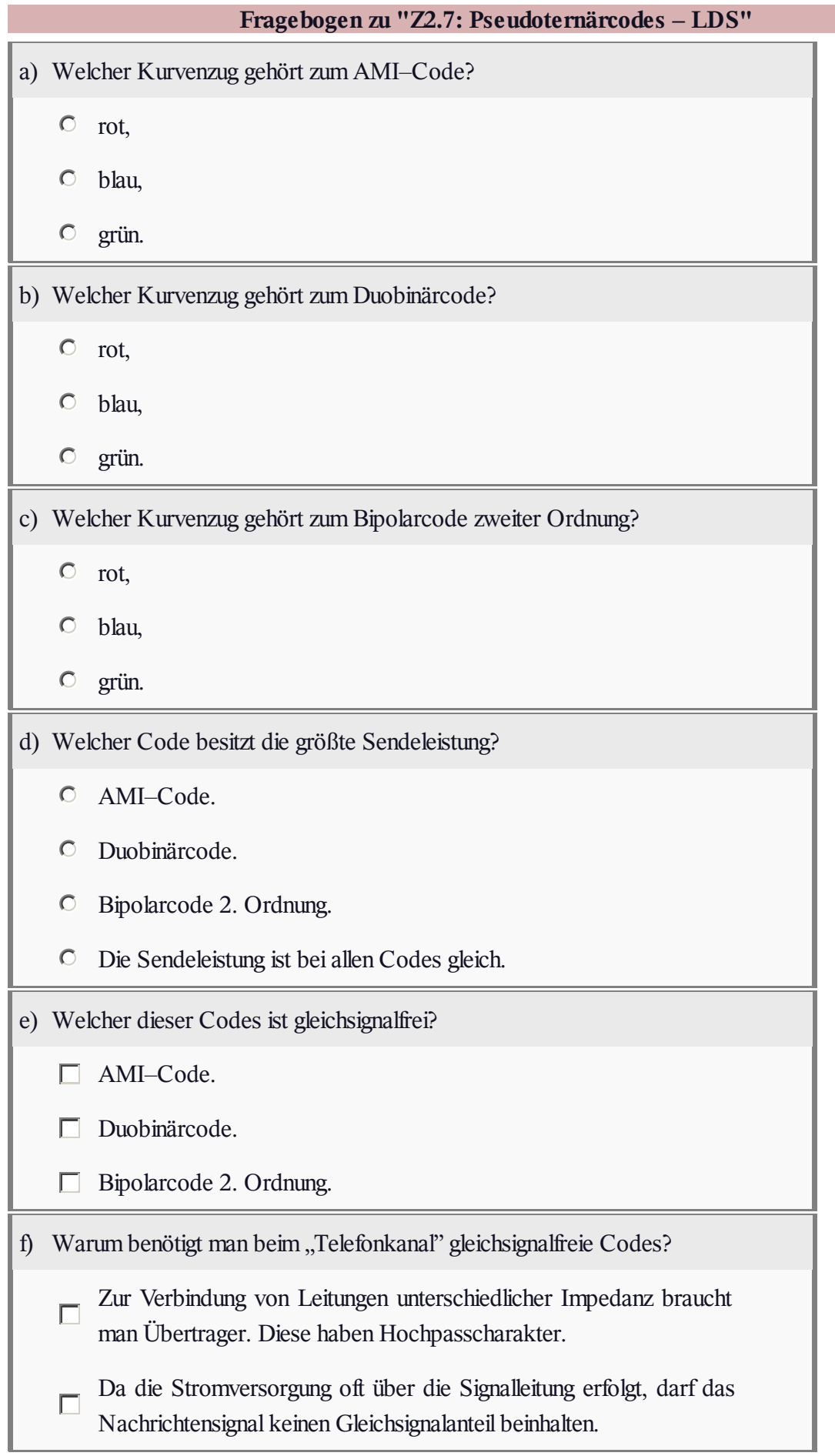

# **A2.8: Vergleich Binär - AMI- 4B3T**

In der Grafik sind drei Augendiagramme (ohne Rauschen) dargestellt, wobei jeweils ein rechteckförmiger NRZ–Sendegrundimpuls und für das Gesamtsystem eine Cosinus–Rolloff–Charakteristik mit Rolloff–Faktor  $r = 0.8$  zugrunde liegen. Für die einzelnen Augendiagramme ist weiterhin vorausgesetzt (von oben nach unten):

- der redundanzfreie Binärcode,
- der AMI–Code (ca. 37% Redundanz),
- der 4B3T–Code (ca. 16% Redundanz).

Weiter kann von folgenden Voraussetzungen ausgegangen werden:

Es liegt AWGN–Rauschen vor, wobei gilt:

 $10 \cdot \lg s_0^2 \cdot T/N_0 = 10 \text{ dB}.$ 

Die Detektionsstörleistung hat beim Binärsystem folgenden Wert (wegen des nicht optimalen Empfangsfilters 12%–Aufschlag):

 $\sigma_d^2 = 1.12 \cdot N_0/(2T)$ .

- Die Symbolfehlerwahrscheinlichkeit des Binärsystems lautet:  $p_{\rm S} = Q(s_0/\sigma_d)$ .
- Dagegen gilt für die beiden redundanten Ternärsysteme:

 $p_S = 4/3 \cdot Q(s_0/(2\sigma_d))$ .

**•** Zu berücksichtigen ist dabei, dass sich der Rauscheffektivwert  $\sigma_d$ gegenüber dem redundanzfreien Binärsystem durchaus verändern kann.

**Hinweis:** Die Aufgabe bezieht sich auf das **Kapitel 2.3** und das **Kapitel 2.4** des vorliegenden Buches. Zur numerischen Auswertung der Q–Funktion können Sie das folgende Interaktionsmodul verwenden:

### **Komplementäre Gaußsche Fehlerfunktionen**

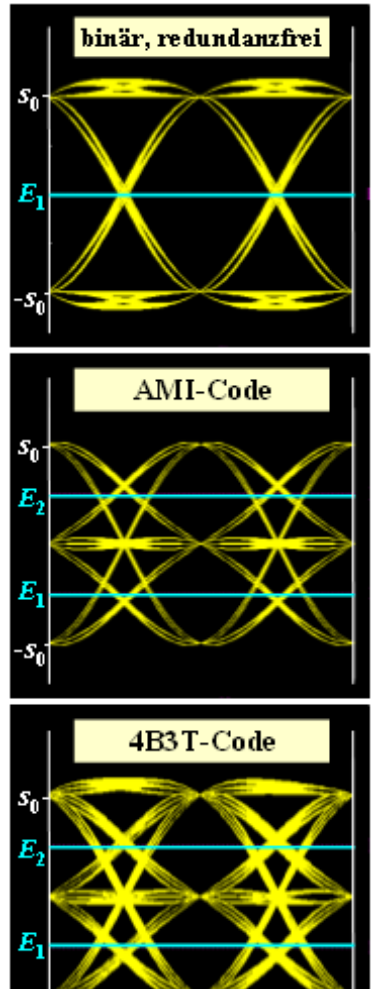

© 2007 www.LNTwww.de

#### **Fragebogen zu "A2.8: Vergleich Binär - AMI - 4B3T"**

a) Berechnen Sie den (normierten) Rauscheffektivwert für das Binärsystem.

**binär:**  $\sigma_d / s_0 =$ 

b) Wie groß ist die Fehlerwahrscheinlichkeit des Binärsystems?

 $\frac{1}{2}$ **binär:**  $p_S =$ 

c) Wie groß ist der Rauscheffektivwert beim System mit AMI–Codierung?

**AMI:**  $\sigma_d / s_0 =$ 

d) Welche Auswirkungen hat dies auf die Fehlerwahrscheinlichkeit?

AMI:  $p_S =$ 

e) Welcher Rauscheffektivwert ergibt sich bei Verwendung des 4B3T–Codes?

**4B3T:**  $\sigma_d / s_0 =$ 

f) Zu welcher Fehlerwahrscheinlichkeit führt demnach der 4B3T–Code?

**4B3T:**  $p_S =$